# Assignment 5: Assignments and control structures

## ETH Zurich

Hand-out: Monday, 15 October 2012 Due: Wednesday, 24 October 2012

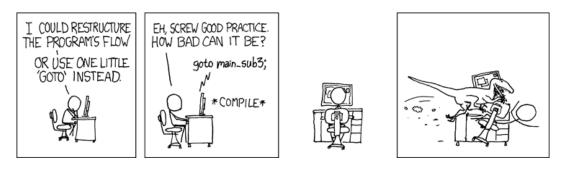

GOTO © Randall Munroe (http://xkcd.com/292)

# Goals

- Understand assignments.
- Learn to program with loops and conditionals.
- Start to work on a more complex application.

# 1 Assignments

In this task you can test your understanding of assignment instructions. Consider the following class:

```
feature -- Access
name: STRING
    -- Person's name.
loved_one: PERSON
    -- Person's loved one.
feature -- Basic operations
set_loved_one (p: PERSON)
    -- Set 'loved_one' to 'p'.
    do
        loved_one := p
        ensure
        loved_one_set: loved_one = p
        end
```

#### invariant

has\_name: name /= Void and then not name.is\_empty end

Below is the code of the feature *tryout*. It contains a number of declarations and creation instructions, and it is defined in a class different from *PERSON*. All features of class *PERSON* as shown above are accessible by feature *tryout*.

tryout

```
-- Tryout assignments.
local
    i, j: INTEGER
    x, y, z: PERSON
do
    create x.make ("Anna")
    create y.make ("Ben")
    create z.make ("Chloe")
    x.set_loved_one (y)
    y.set_loved_one (z)
    -- Here the code snippets from below are added
end
```

### To do

Below you will find a number of subtasks, each containing a code snippet and statements. For each subtask, list all the correct statements (there might be more than one).

Assume that the code snippet is inserted at the location indicated in feature *tryout* above. If it produces a compilation error, choose option (a); otherwise decide for each statement whether it is correct or incorrect *after the code snippet has been fully executed*.

To make the answers easier to read, we call Anna the object whose *name* attribute is set to "Anna", and accordingly Ben and Chloe for subtasks 6 - 9.

|                                | (a) Compilation error.                                            |
|--------------------------------|-------------------------------------------------------------------|
| ·                              | (b) <i>i</i> has value 13.                                        |
| 1. $i := 7$                    | (b) Thas value 13.<br>(c) $i$ has value 10.                       |
| i := i + 3                     | (d) $i$ has value 7.                                              |
|                                |                                                                   |
|                                | (a) Compilation error.                                            |
| 2. $i := 3$                    | (b) $i$ has value 2.                                              |
| 2:=i                           | (c) $i$ has value 3.                                              |
|                                | (d) <i>i</i> has value 5.                                         |
| i := -1                        | (a) Compilation error.                                            |
| 3. $j := 5$                    | (b) $i$ has value 2 and $j$ has value 3.                          |
| i := 2                         | (c) $i$ has value 1 and $j$ has value 8.                          |
| j := 3                         | (d) $i$ has value -1 and $j$ has value 5.                         |
| · 7                            | (a) Compilation error.                                            |
| i := -7                        | (b) $i$ has value 5 and $j$ has value -7.                         |
| 4. $j := 5$                    | (c) both $i$ and $j$ have value -7.                               |
| i := j                         | (d) both $i$ and $j$ have value 5.                                |
| j := i                         | (e) $j$ has value 5 and $i$ holds no value any more.              |
| · •                            | (a) Compilation error.                                            |
| i := 5                         | (b) $i$ has value 8 and $j$ has value 15.                         |
| 5. $j := i + 7$                | (c) $i$ has value 8 and $j$ has value 12.                         |
| i := 8                         | (d) both $i$ and $j$ have value 8.                                |
|                                | (a) Compilation error.                                            |
|                                | (b) x is attached to Ben and $y$ to Anna.                         |
| 6. $y := x$                    | (c) y is a void reference and x is attached to $Anna$ .           |
| x := y                         | (d) $x$ and $y$ are both attached to Anna.                        |
|                                | (e) Ben is not reachable (from the local variables of tryout) any |
|                                | more.                                                             |
|                                | (a) Compilation error.                                            |
| 7. $y := z$                    | (b) y is attached to Chloe.                                       |
| y.loved_one := $x.loved_one$   | (c) Chloe's $loved_one$ is Ben.                                   |
|                                | (d) Ben's <i>loved_one</i> is Ben.                                |
|                                | (a) Compilation error.                                            |
| $y := x.loved\_one$            | (b) y is attached to Chloe.                                       |
| 8. $x.set\_loved\_one(z)$      | (c) y is attached to Ben.                                         |
| z := y                         | (d) x is attached to Anna and her <i>loved_one</i> is Ben.        |
| ·                              | (e) Nobody loves Ben.                                             |
|                                | (a) Compilation error.                                            |
|                                | (b) y and z are both attached to $Ben$ .                          |
| $z := x.loved_one$             | (c) $y$ is Void and $z$ is attached to Ben.                       |
| 9. z.set_loved_one (x)         | (d) x is attached to Ben.                                         |
| $y := y.loved\_one.loved\_one$ | (e) Anna and Ben love each other.                                 |
|                                | (f) Anna loves herself.                                           |
|                                |                                                                   |

### To hand in

Hand in your answers to the questions above.

## 2 Reading loops

To review the structure and semantics of loops refer to section 7.5 of Touch of class.

It happens very often that you want to iterate through all the items of a container, for

example all lines in Zurich or all stations of a particular line. To do this you can use the following scheme:

```
-- Make all lines pink:
across
Zurich.lines as i -- Create a new cursor 'i'
loop
-- 'i.item' denotes the current line:
i.item.set_color ("F010B0")
end
```

If you need to do something more complicated, for example remove some lines from *Zurich* as you go, you will need the full form of the loop. Here is the same loop in its full form:

```
local
```

```
i: like Zurich.lines.new_cursor -- Local variable to store the cursor
do
    -- Make all lines pink:
    from
        -- Create a new cursor at the beginning of the container
        -- and assign it to 'i':
        i := Zurich.lines.new_cursor
    until
        i.after -- 'i' traversed the whole container
    loop
        i.item.set_color ("F010B0")
        i.forth -- Move 'i' one position forward
    end
end
```

The type declaration for i means "i has the same type as the expression Zurich.lines. new\_cursor". The actual type of i in this case is  $V\_ITERATOR$  [LINE] ("an iterator over lines").

#### To do

Assume that the two code extracts in Listing 1 and Listing 2 intend to iterate through all stations in Zurich, find one named "Central" and move it to the exact center of the city (coordinates [0, 0]).

- 1. For each version (Listings 1 and 2) decide whether it does what it is supposed to do.
- 2. If you think it does not, then correct the errors.

#### Hints

Operator = used on expressions of a reference type compares two references. If they are pointing to the same object the result is true, otherwise the result is false. In contrast, operator  $\sim$  compares the content of two objects.

For this exercise you may assume the following:

- There are no compilation problems
- Zurich and all its stations are not Void

```
Listing 1: Version A
                                                             Listing 2: Version B
explore
                                             explore
    -- Move "Central".
                                                 -- Move "Central".
 local
                                               local
   station: STATION
                                                 i: like Zurich.stations.new_cursor
 do
                                               do
                                                 from
   across
      Zurich.stations as i
                                                   i := Zurich.stations.new\_cursor
                                                 until
   loop
     if i.item.name = "Central" then
                                                   i.item.name \sim "Central" or i.after
        station := i.item
                                                 loop
     end
                                                 end
     if station = Void then
                                                 if not i.after then
                                                   i.item.set_position ([0.0, 0.0])
       station.set_position ([0.0, 0.0])
     end
                                                 end
   end
                                               end
 end
```

### To hand in

This is a pen-and-paper exercise: you do not need to write code in EiffelStudio. Hand in the corrected versions of Listing 1 and Listing 2.

## 3 Next station: loops

In this task you will equip public transportation in Traffic with route information displays, similar to the ones real trams and buses have in Zurich (Figure 1).

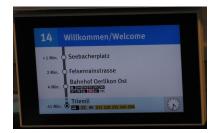

Figure 1: Route information display in a tram

### To do

- 1. Download http://se.inf.ethz.ch/courses/2012b\_fall/eprog/assignments/05/traffic.zip, unzip it and open assignment\_5.ecf. Open class *DISPLAY* in the editor.
- 2. First let us add some public transport to Zurich. In the feature *add\_public\_transport* write a loop that iterates through all lines in Zurich and adds one transportation unit to each line. You can use the **across** loop example from task 2.

Run the application to check if you can see trams and buses. Try double-clicking on the map to toggle animation on and off and left-clicking on trams and buses to select them.

3. Now let us implement feature  $update\_transport\_display$  (t:  $PUBLIC\_TRANSPORT$ ). The application is programmed to call this feature every time you select a transport, and, if the animation is running and a transport is selected, whenever some short amount of time has passed. The selected transport is passed through the argument t.

The feature has to output route information of the selected transport to the console below the map. In particular, for the next three stops of the transport, it has to show the time it takes to reach the stop and the station name. Then it has to show the same information for the final destination (unless the destination is already listed among the next stops). See an example in Figure 2.

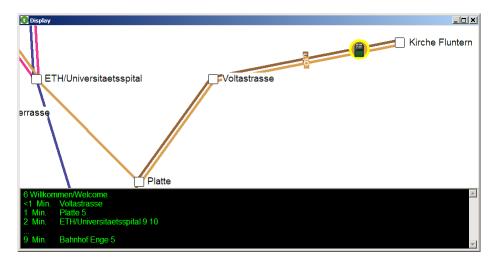

Figure 2: Route information display in Traffic

Note that sometimes there are less than three stops left until the end of the line. In this case the display only shows as many stops as there are left.

To iterate through stations on a line in a given direction (denoted by a terminal station), sometimes it is more convenient to use the feature  $next\_station$  of class LINE, as an alternative to the schemes described in task 2. For example:

4. (Optional) Next to each coming station, output all connections available at that station.

Note that a line is **not** considered a connection, if its next stations in both directions are covered by the line we are already on.

#### Hints

- To do the output you might want to call features *clear* and *append\_line* on the object *console*. Use "%T" to print a tabulation character. Use query *out* to get a string representation of any object.
- To convert time from seconds to minutes, use the integer division operator (//): time\_minutes := time\_seconds // 60.
- You might want to define a separate function *stop\_info* (*t*: *PUBLIC\_TRANSPORT*; *s*: *STATION*): *STRING*, which returns the data to be displayed for a given station.

#### To hand in

Hand in the code of class *DISPLAY*.

### 4 Board game: Part 1

In this task you will start a small project from scratch. We will proceed in iterations, starting with a simplified problem and then progressively enriching it. This first part will focus on choosing the right classes.

The idea is to program a prototype of a board-game. It comes with a board, divided into 40 squares, and a pair of dice; the game can accommodate 2 to 6 players. It works as follows:

- All players start from the first square.
- One at the time, players take a turn: roll the dice and advance their respective tokens on the board.
- A round consists of all players taking their turns once.
- The winner is the player that first advances beyond the 40th square.

#### To do

Make up a list of classes that you would use to model the board game.

#### Choosing the right abstractions

To suggest classes, you have to ask yourself: What are the relevant abstractions in the problem domain? A good source of abstractions is the problem description: names (nouns) in the description often identify important concepts in the problem domain.

Unfortunately, some names in the problem description might not deserve to become classes (like "idea" or "program"); also there might be relevant abstractions that are not expressed as names in the specific text we are looking at.

Whether an entity in the problem domain deserves its own class, depends on its relevant properties and behavior. If you are modeling a door, whose only relevant property is being open or closed, use a boolean variable. If you are programming a game with trapdoors and magic doors that trigger special behavior, then you might need a class for it. Thus the second question you should ask yourself about each candidate abstraction is: Is there any meaningful data (attributes) and behavior (routines) associated with the abstraction?

Finally, you should take into account that the problem description (the requirements) is almost never final. When reading the description think about things that are likely to change and new functionality that is likely to be added. Sometimes a concept doesn't have enough associated behavior in the present version of the requirements, but if you think it is likely to gain more in the future, it might still deserve its own class.

#### To hand in

Hand in your candidate list of class names together with short descriptions of their associated properties and behavior.